# TopLabs

#### Introduction to responsive design

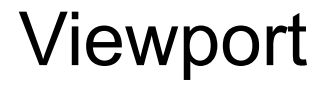

# <meta name="viewport" content="width=device-wi dth, initial-scale=1">

http://www.w3schools.com/css/css\_rwd\_viewport.asp

#### CSS3 media queries

@media screen and (min-width: 480px) {

body {

}

}

background-color: red;

http://www.w3schools.com/cssref/css3\_pr\_mediaquery.asp

# The 3 ways

The 3 ways

<style></style>Tag

The 3 ways

<style></style>Tag>

<link> Tag

The 3 ways

<style></style>

<link>

Inline CSS "style attribute"

## Bootstrap Grid

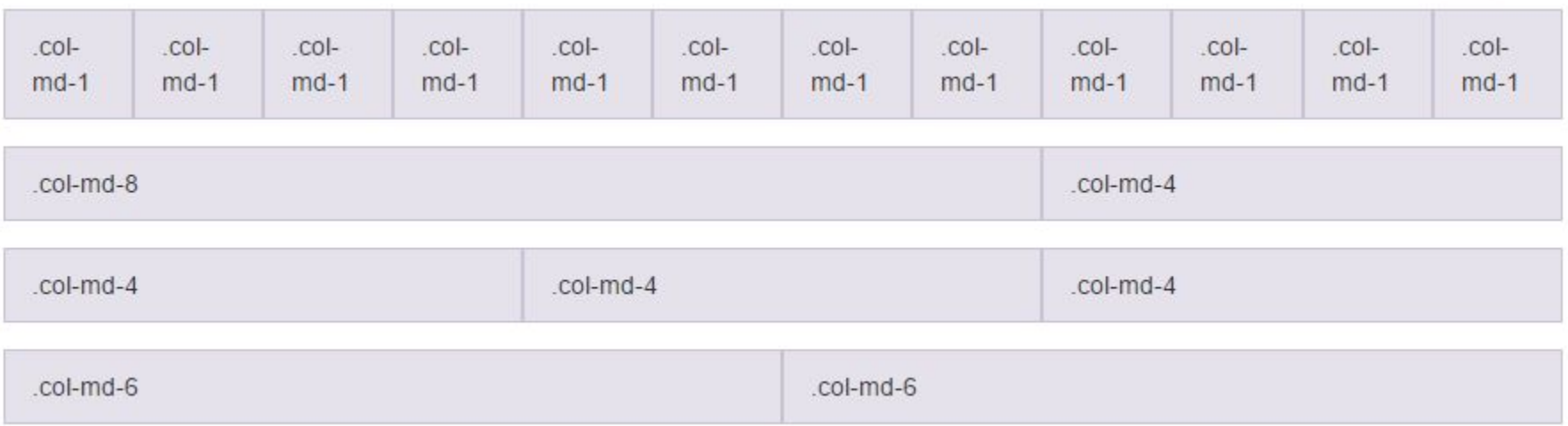

### Bootstrap Grid

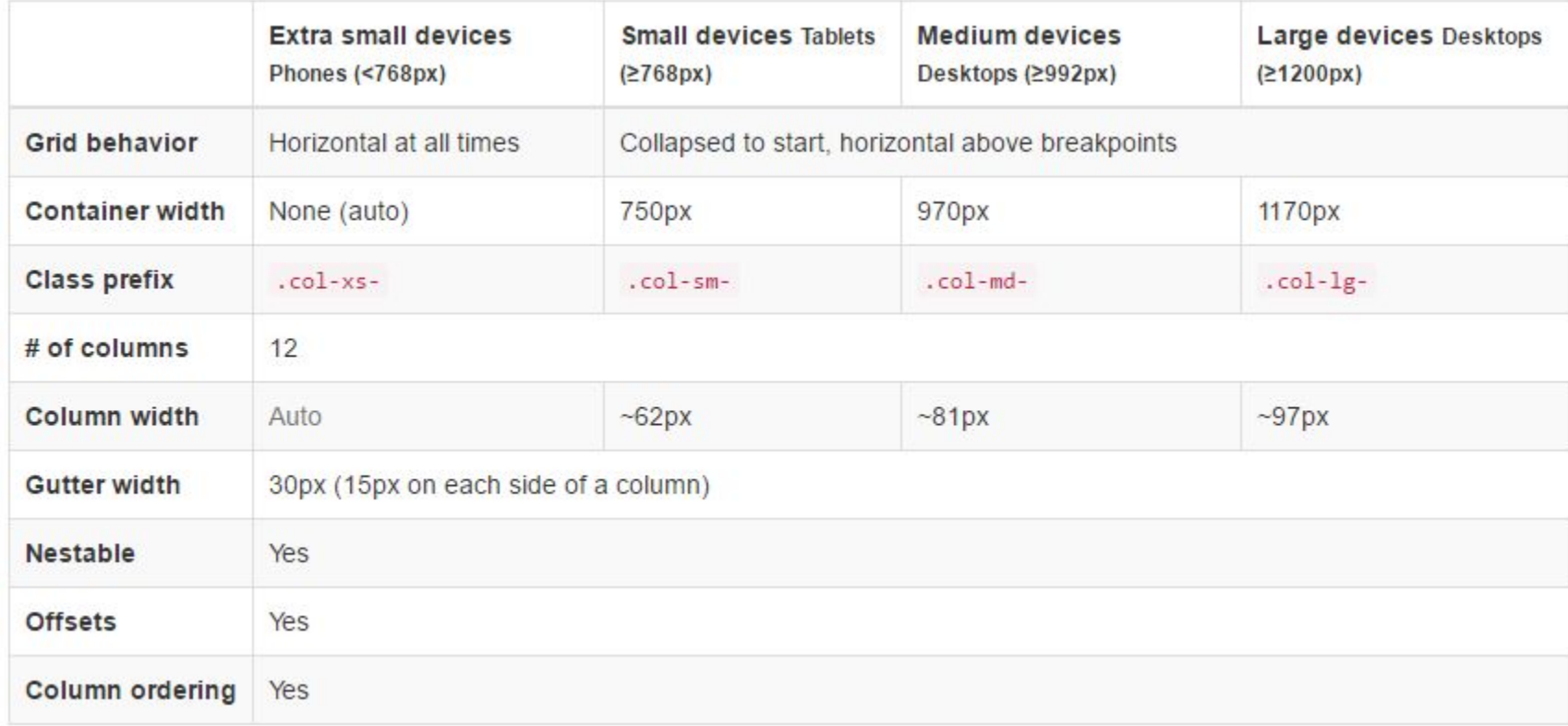